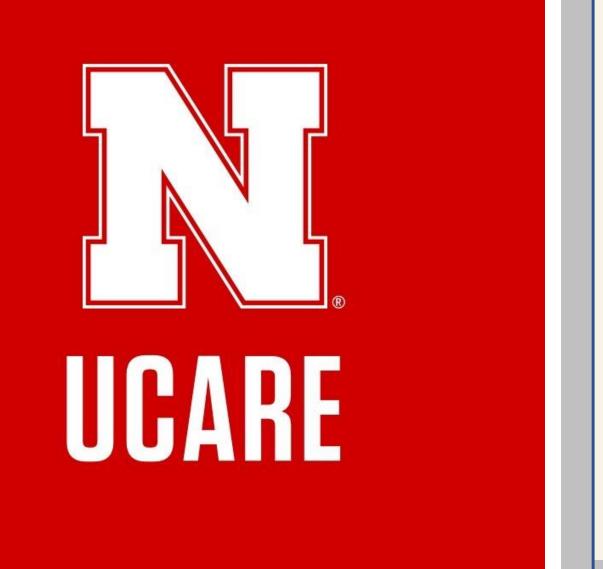

# ONLINE VOLUNTEER MANAGEMENT FOR MATH DAY

Timothy J. McCaslin, Tyler Bienhoff, Colin Richards, Berthe Y. Choueiry

Constraint Systems Laboratory • Computer Science and Engineering

### MOTIVATION

Math Day is a major outreach and recruiting event organized by UNL's Center for Science, Mathematics, & Computer Education (CSMCE) and Math Department. It brings over 1,500 high school students from across Nebraska to compete for scholarships to UNL.

The Math Day manager recruits over 300 volunteers to run the day-long event. She collects volunteer personal and contact information, time availability, signed legal forms, etc., then assigns each volunteer to one or more tasks depending on their availabilities and status (undergraduate student, graduate student, staff member, etc.). The amount of information to handle is staggering.

Our goal is to provide a flexible and robust online system to support data collection (task specifications and volunteer applications), volunteer management, and task assignment.

The system was first deployed in Sept. 2017.

## ARCHITECTURE

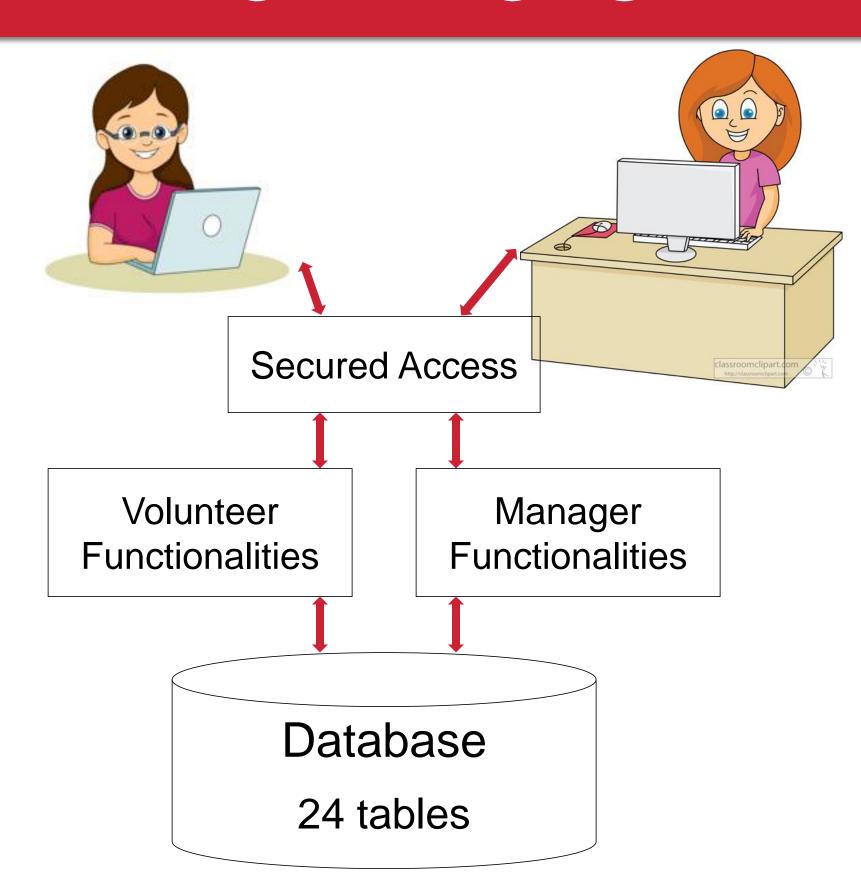

| Year | Volunteers | Tasks                        |
|------|------------|------------------------------|
| 2017 | 381        |                              |
| 2016 | 258        | 42 unique tasks<br>that need |
| 2015 | 283        | volunteers                   |
| 2014 | 326        |                              |

#### DATABASE

The information is stored in a secure database.

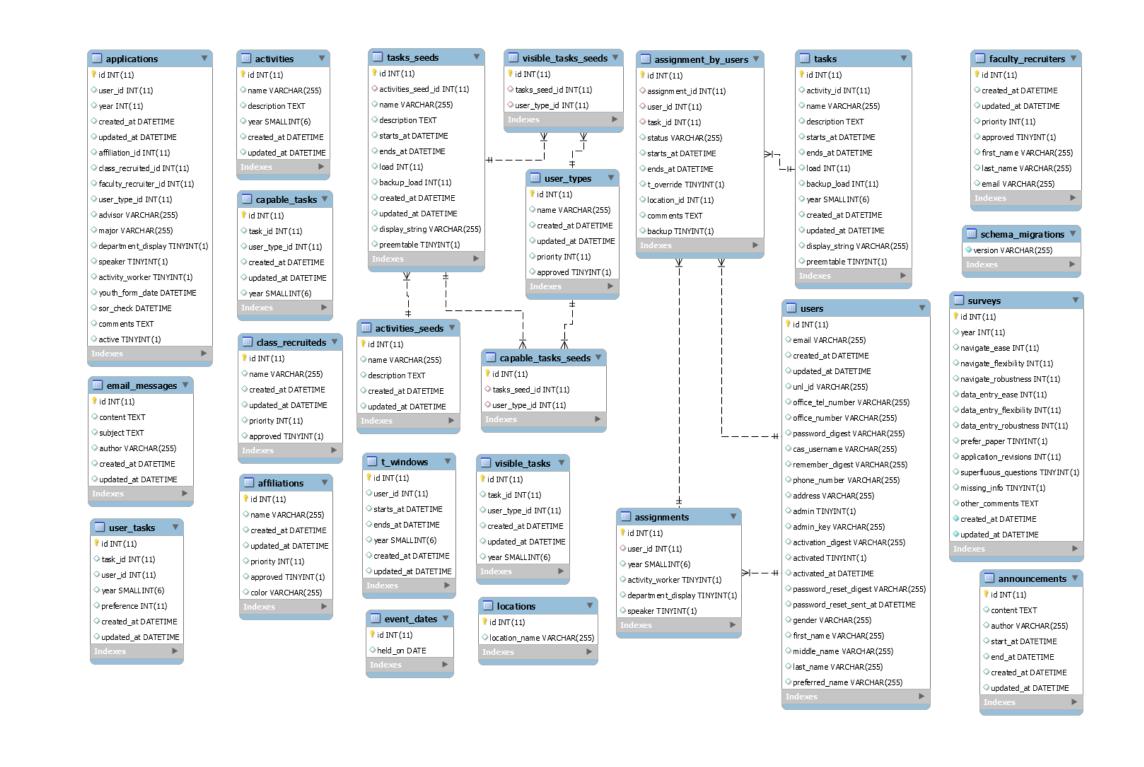

#### **USER SIGN-UP**

Below is the home page of the website. It allows existing users to login and new users to register on the site.

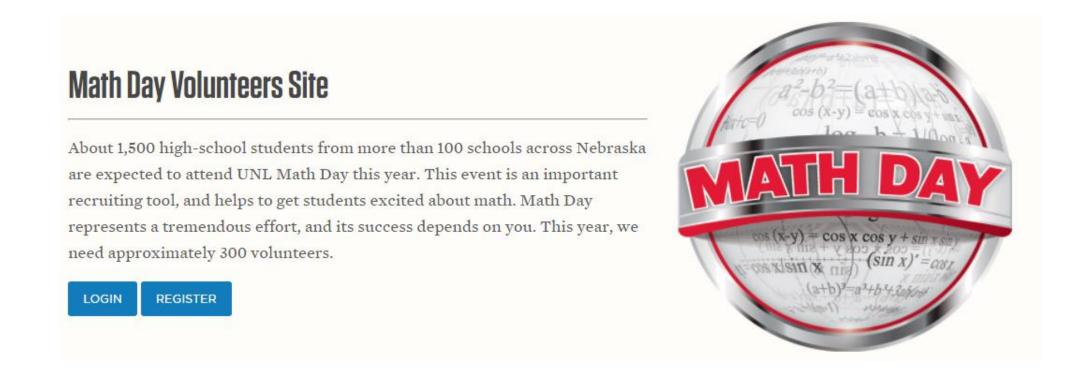

To register, users must enter their name, phone number, email address, and password.

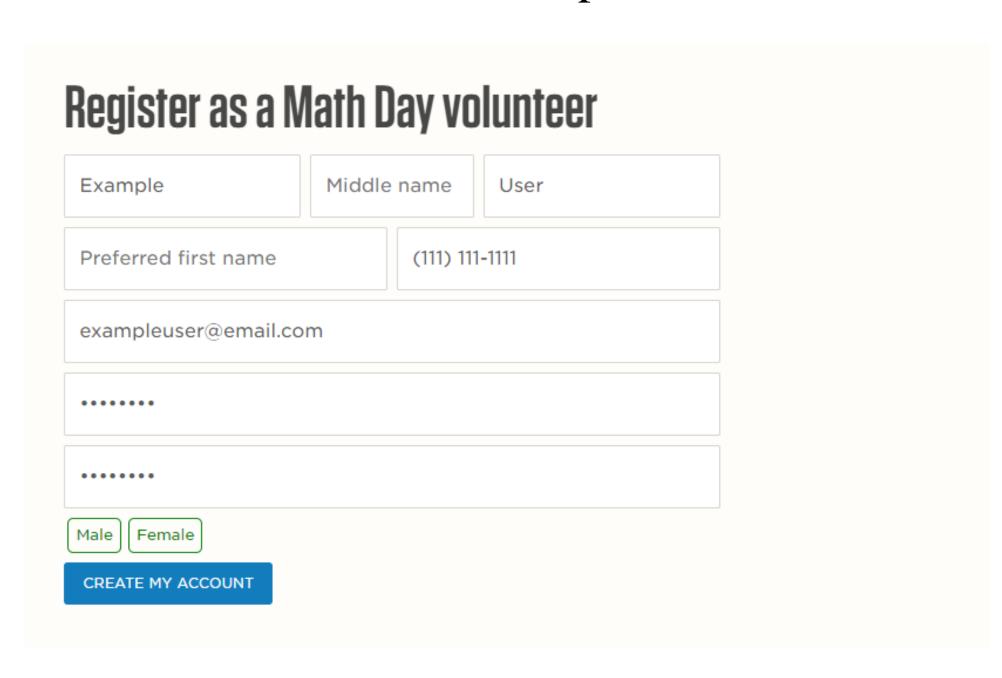

An email is then sent to the user to confirm their email address and activate their account.

## USER SIGN-UP cont'd

Users can then create their application. Here, they provide their status and their home department.

Undergraduates can enter their math class and professor (for possible extra credit in that class.)

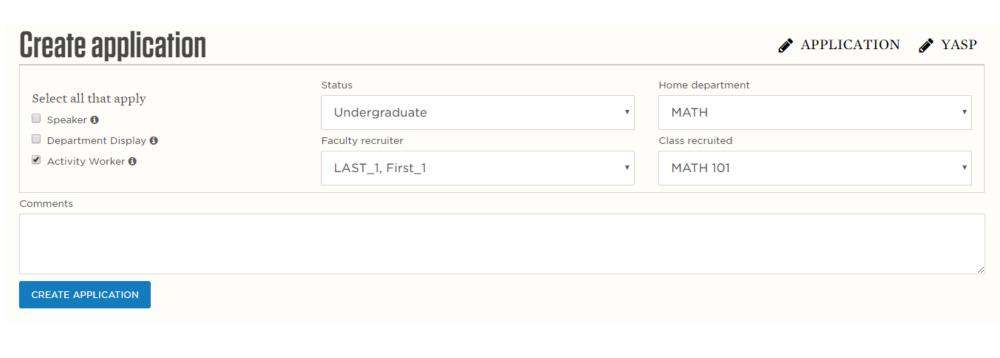

All users are required to read and sign a Youth Activities Safety Policy (or YASP) form.

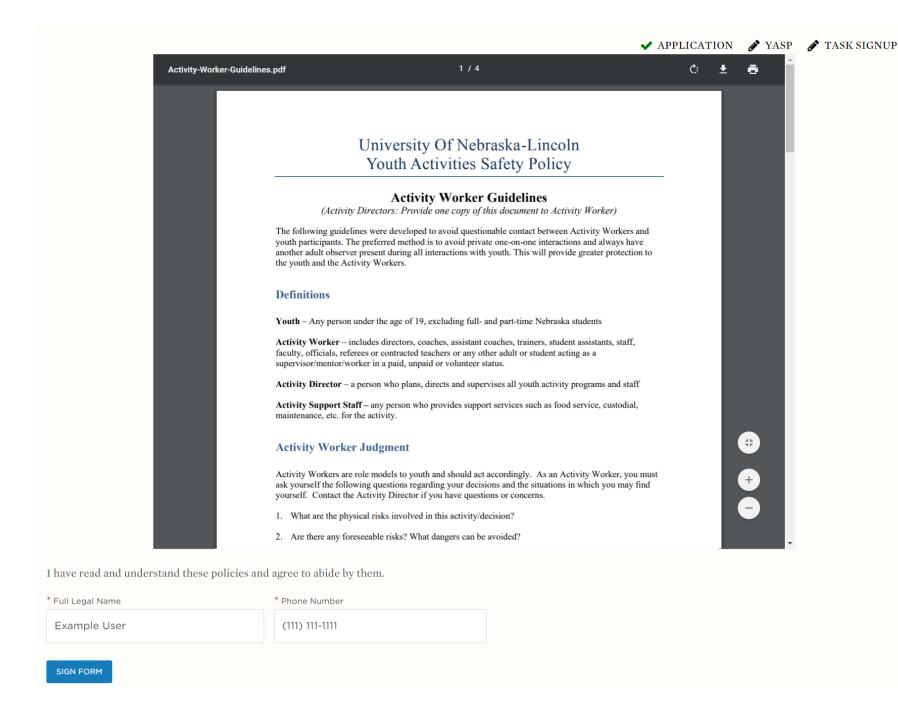

Next, users enter time windows when they are available. A list of tasks unique to their status is displayed. They can state preferences for tasks they wish to perform. Tasks highlighted in green indicates that it matches their time availability.

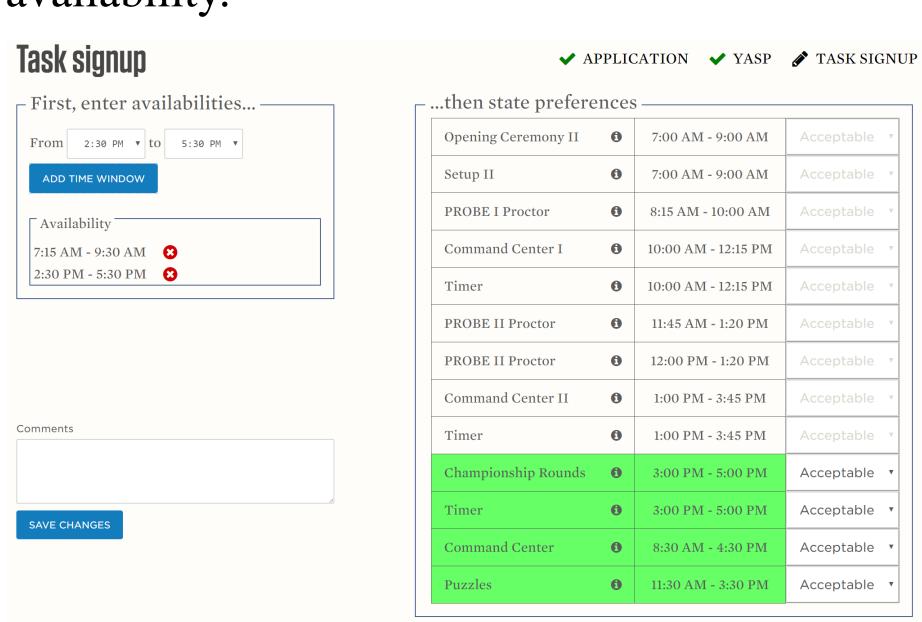

Once users enter their preferences, their application is complete. It can be updated by the user at any time.

# ADMIN FUNCTIONS

Several admin pages are provided for the Math Day manager to review applications and other data.

The **Activities** page allows the manager to enter new tasks and activities, specifying start/end times, the number of volunteers needed, status required, etc.

| Activities                   |       |         |                |            |       |             |            |
|------------------------------|-------|---------|----------------|------------|-------|-------------|------------|
|                              |       |         | + ADD ACTIVITY | + ADD TASK |       |             |            |
| TIMER 🥕 î                    |       | DESC.   | STARTS         | ENDS       | LOAD  | BACKUP LOAD | ACTION     |
| AM Timer                     |       |         | 10:00 AM       | 12:15 PM   | 24    | 6           | <b>∂</b> û |
| PM Timer                     |       |         | 1:00 PM        | 3:45 PM    | 24    | 6           | P 🗊        |
| Championship Round Timer     |       |         | 3:00 PM        | 5:00 PM    | 3     | 3           | ø û        |
| MODERATOR 🧪 🗓                |       | DESC.   | STARTS         | ENDS       | LOAD  | BACKUP LOAD | ACTION     |
| AM Moderator                 |       |         | 10:00 AM       | 12:15 PM   | 24    | 6           | P 🗓        |
| PM Moderator                 |       |         | 1:00 PM        | 3:45 PM    | 24    | 6           | P 🗓        |
| Championship Round Moderator |       |         | 3:00 PM        | 5:00 PM    | 3     | 3           | <b>∂</b> 🗓 |
| AM VAN DRIVER 🧨 🗓            |       | DESC.   | STARTS         | ENDS       | LOAD  | BACKUP LOAD | ACTION     |
| AM Van Driver                |       |         | 6:45 AM        | 9:00 AM    | 3     | 3           |            |
| AM Van Driver Coordinator    |       |         | 6:45 AM        | 9:00 AM    | 1     | 1           | <b>∂</b> 🗓 |
| PM VAN DRIVER 🥕 📵            |       | DESC.   | STARTS         | ENDS       | LOAD  | BACKUP LOAD | ACTION     |
| PM Van Driver                |       |         | 2:00 PM        | 5:30 PM    | 2     | 2           | <b>∂</b> 🗓 |
| PM Van Driver Coordinator    |       |         | 2:00 PM        | 5:30 PM    | 1     | 1           | <b>∌</b> ⊞ |
| SETUP 🥜 📋                    | DESC. | STARTS  | END            | s L        | DAD E | BACKUP LOAD | ACTION     |
| SetUp Worker                 |       | 7:00 AM | 9:00           | 0 AM 1     | 5 1   | 10          | <b>∂</b> 🗓 |

The **Recruiters** page shows the manager the list of Math faculty recruiters.

Note: Data is sanitized to preserve privacy.

| Search                                     | ALL | NAME              | EMAIL                  | ACTI |
|--------------------------------------------|-----|-------------------|------------------------|------|
| Name                                       |     | Last_1, First_1   | Recruiter_1@email.com  | €    |
| Columns                                    |     | Last_2, First_2   | Recruiter_2@email.com  | €    |
|                                            |     | Last_3, First_3   | Recruiter_3@email.com  | €    |
| ✓ Name                                     |     | Last_4, First_4   | Recruiter_4@email.com  | €    |
| <ul><li>✓ Email</li><li>✓ Active</li></ul> |     | Last_5, First_5   | Recruiter_5@email.com  | €    |
| Active Row                                 |     | Last_6, First_6   | Recruiter_6@email.com  | €    |
| SUBMIT                                     |     | Last_7, First_7   | Recruiter_7@email.com  | €    |
|                                            |     | Last_8, First_8   | Recruiter_8@email.com  | €    |
|                                            |     | Last_9, First_9   | Recruiter_9@email.com  | €    |
|                                            |     | Last_10, First_10 | Recruiter_10@email.com | €    |
|                                            |     | Last_11, First_11 | Recruiter_11@email.com | €    |
|                                            |     | Last_12, First_12 | Recruiter_12@email.com | €    |
|                                            |     | Last_13, First_13 | Recruiter_13@email.com | €    |
|                                            |     | Last_14, First_14 | Recruiter_14@email.com | €    |
|                                            |     | Last_15, First_15 | Recruiter_15@email.com | €    |
|                                            |     | Last_16, First_16 | Recruiter_16@email.com | €    |
|                                            |     | Last_17, First_17 | Recruiter_17@email.com | €    |
|                                            |     | Last_18, First_18 | Recruiter_18@email.com | €    |
|                                            |     | Last_21, First_21 | Recruiter_21@email.com | €    |
|                                            |     | Last_22, First_22 | Recruiter_22@email.com | €    |

The **Volunteers** page allows the manager to view all of the applications for the current year in order to assist in assigning volunteers to tasks.

| olunteers             | * AW = Activity Worker, D | D = Department Dis | play, Sp = Speal | ker    | EMAIL EXCEL EXPOR                                                             | ADD VOLUNT        |
|-----------------------|---------------------------|--------------------|------------------|--------|-------------------------------------------------------------------------------|-------------------|
| 'ear: 2017 •          | NAME                      | STATUS             | AFFILIATION      | ROLES* | TIME WINDOWS                                                                  | EMAIL             |
| Vame                  | LAST_20, First_20         | Staff              | CSMCE            | AW     | 6:00 AM - 6:00 PM                                                             | user_20@email.com |
| oles                  | LAST_639, First_639       | Faculty            | CIVE             | AW     | 6:30 AM - 8:00 AM, 8:15 AM - 9:00 AM, 9:15 AM - 10:45 AM, 11:00 AM - 12:45 PM | user_639@email.c  |
| AII<br>AW             | LAST_338, First_338       | Staff              | CSMCE            | AW     | 6:00 AM - 6:00 PM                                                             | user_338@email.c  |
| DD                    | LAST_21, First_21         | Staff              | CSMCE            | AW     | 8:00 AM - 5:30 PM                                                             | user_21@email.co  |
| tatus                 | LAST_642, First_642       | Undergraduate      | CSMCE            | AW     | 6:00 AM - 9:15 AM, 11:00 AM - 12:15 PM, 2:00 PM - 3:15 PM                     | user_642@email.c  |
| Undergrad<br>Graduate | LAST_472, First_472       | Undergraduate      | CSMCE            | AW     | 9:00 AM - 12:00 PM                                                            | user_472@email.o  |
| Faculty<br>Lecturer   | LAST_646, First_646       | Undergraduate      | CSMCE            | AW     | 8:00 AM - 1:00 PM, 3:30 PM - 5:00 PM                                          | user_646@email.c  |
| Staff                 | LAST_115, First_115       | Graduate           | MATH             | AW     | 2:00 PM - 5:30 PM                                                             | user_115@email.c  |
| Emeritus<br>Alumni    | LAST_17, First_17         | Staff              | CSMCE            | AW     | 6:30 AM - 5:30 PM                                                             | user_17@email.co  |
| Non-UNL<br>olumns     | LAST_434, First_434       | Graduate           | MATH             | AW     | 6:00 AM - 10:30 AM                                                            | user_434@email.   |
| ID                    | LAST_121, First_121       | Graduate           | MATH             | AW     | 6:00 AM - 5:00 PM                                                             | user_121@email.c  |
| Name<br>Status        | LAST_395, First_395       | Undergraduate      | MATH             | AW     | 6:00 AM - 1:45 PM                                                             | user_395@email.   |
| Affiliation<br>Roles  | LAST_381, First_381       | Graduate           | MATH             | AW     | 8:00 AM - 11:00 AM, 1:45 PM - 5:45 PM                                         | user_381@email.   |
| Preferences<br>Times  | LAST_647, First_647       | Graduate           | MATH             | AW     | 6:30 AM - 5:30 PM                                                             | user_647@email.   |
| YASP                  | LAST_119, First_119       | Graduate           | MATH             | AW     | 9:00 AM - 12:15 PM                                                            | user_119@email.c  |
| SOR<br>Phone          | LAST_485, First_485       | Faculty            | CSMCE            | AW     | 8:00 AM - 5:15 PM                                                             | user_485@email.   |
| Email                 | LAST_110, First_110       | Graduate           | MATH             | AW     | 6:30 AM - 12:15 PM, 2:45 PM - 6:00 PM                                         | user_110@email.c  |
| SUBMIT LAS'           | LAST_469, First_469       | Faculty            | MATH             | AW     | 10:00 AM - 12:30 PM                                                           | user_469@email.   |
|                       | LAST_366, First_366       | Graduate           | MATH             | AW     | 6:00 AM - 12:30 PM, 2:00 PM - 3:15 PM                                         | user_366@email.   |

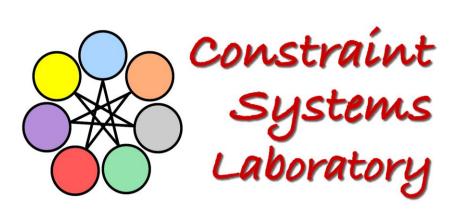

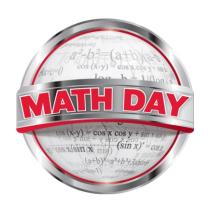

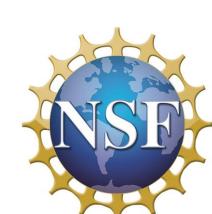

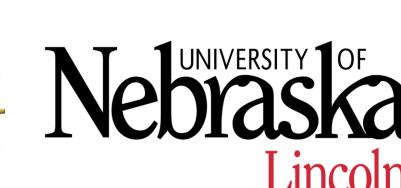